Top 7 Best Photoshop Plugins and Effects for 2020

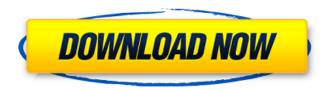

## **Gratis Photoshop Filters Downloaden Download**

Graphics Guru: Illustrator Illustrator is a vector-based graphics program that has become the standard for creating and

editing vector graphics. This program was initially developed by Aldus to create graphics for the desktop publishing market. Today, Adobe has taken ownership of Illustrator and has continued to develop and market it for both desktop and web publishing. Illustrator allows you to create and edit vector (vector graphics) artwork using shapes and paths. You can enhance images with filters, as well as add color and create transparency. By changing the way you position and edit objects, Illustrator enables you to create great artwork with and without the use of a mouse. For more on using Illustrator, check out 'www.graphicdesign.com/adobe/illustrator/'. Grunge Fiasco: Flash and Macromedia Although Photoshop has recently opened its doors to Flash developers, Flash still doesn't have Photoshop's speed and functionality. Flash works with bitmap images and vector graphics. Although you can use it for both, Photoshop is much more powerful with its layered architecture and ability to create dynamic artwork. Although Macromedia used to be known for the Flash IDE, the company has recently been taking a big hit in the market. For more on Adobe's Flash, check out `www.adobe.com/products/flash/versions.html` or `www.macromedia.com/products/flash/architecture/`. A Studio in a Box: InDesign When you see a book or magazine that seems to have been created in an instant, you can bet that it was created in Adobe InDesign. This program has become the industry standard for both desktop and web publishing. InDesign is a layout program that works with a layered approach to creating print and digital media. After you create your text, images, and other elements, you can build the document in layers. Each layer can be positioned, sized, and arranged according to your needs to create different publications. After you create your project, you can save your work as a PDF document, create a Web page or Web site, or print it in Photoshop or other applications. For more information on using InDesign, check out 'www.adobe.com/products/indesign/main.html'. Bulletin Board: Keynote Keynote is another Adobe product that can be used

1/5

#### **Gratis Photoshop Filters Downloaden Free**

Photoshop requires a license because it is considered a professional software. Many people use free programs like GIMP for editing images and generating their own photographs, but it does not offer the same features as Photoshop. The most important difference is that it does not have the variety of advanced tools available. When you want to edit images or make something beautiful, you need Photoshop. But what if you have no budget for Photoshop or you have a limited or older computer that is slow? Here are some Photoshop alternatives that offer pretty cool features and offer good performance. Let's take a look at some of the best alternatives to Photoshop. Bitmap Pros & Cons Bitmap Editing When editing a photo, you can apply several different adjustments and effects to it. Adjustments include the brightness, contrast, and saturation. Effects include blurring, emboss, lens flare, and so on. Bitmap editing is fairly easy. You can crop a photo to get rid of unwanted parts, like a head in the lower left corner. You can rotate and flip it as you see fit. You can add text, stickers, and pictures to a photo. An example of a picture with added text. Bitmap editing is often the first thing that people try when they want to start editing a photo. It's not very detailed, which is why it's not a good choice for high-detail work. It's also fairly slow to edit a huge number of pictures. Pros Simple editing Easy to use Cons No resolution Bitmap Pros & Cons Graphic Design If you're designing an advertisement, a website, a social media page, and so on, you can use Photoshop. However, it's not a very good choice for designing companies logos, company logos, and other graphical and marketing material that requires great detail. Designers who use Photoshop tend to be graphic designers as well, but not everyone has the time to learn the software as well as the basics of design to create great designs. There are a few alternatives. Blender Blender is open-source and provides a simple and easy-to-use 3D application. It's designed to be easy to use and requires no programming knowledge to edit and construct virtual props, vehicles, and so on. Projects made with Blender Blender Pros & Cons Blender Pros & Cons 05a79cecff

### Gratis Photoshop Filters Downloaden Crack +

The Pen tool is used for tracing or creating elaborate and precise vector-based drawings. The Pen tool is also useful for toolpaths or layers used in 3D. The Type tool is used to create text or to apply a specific font to an image. Dissolve and Liquify are useful for creating effects similar to oil paintings. The Rectangle Selection tool is an extremely common selection tool. You can select an area and create a marquee around it. There are 2 versions of the Marquee Selection tool: the Refine Edge tool and the Refine Edge Select tool. The Magic Wand tool allows you to select an area of an image by merely clicking with it. The Content-Aware Fill tool is used to find areas of similar color in an image and fill them with the specified color. The Hue/Saturation tool is used to adjust the color and hue or saturation levels of an image. The Refine Edge tool allows you to select an area and manipulate it to achieve a specific effect. This is especially useful when you need to convert a curved or beveled edge into a straight one. The Zoom tool allows you to magnify the image. Guitar Line Generator Guitar Line Generator makes it simple for anyone to generate their own guitar lines. Simply select the song you want to lay down, press the button, and automatically produces an animated guitar line that's nearly identical to the real guitar line. [{"url":"/photoshop/kit/shapes-images/shapes-images","\_\_id\_\_":"shapes-images","config":{"title":"Shapes, brush or pen tools. Here are some of the most common ones: Brushes are one of the most popular tools in Photoshop. They can be used for various effects, including compositing, painting, erasing and retouching images. The Clone Stamp allows you to copy pixels from one area of an image and paste them into another area. This is useful for repairing damaged or corrupt images. The Pen tool is used for tracing or creating elaborate and precise vector-based drawings. The Pen tool is also useful for toolpaths or layers used in 3D. The Type tool is used to create text or to apply a specific font to an image. Dissolve and Liquify are

# What's New In Gratis Photoshop Filters Downloaden?

A beautiful Cochin Jewry from the eighteenth century consists of two synagogues, a cemetery and the Museum of Jewish Art (the Arts & Crafts Society of India purchased this art work from the museum some years ago). The first temple is on the king's square, which was built in 1800. In 1851 it was enlarged and a new floor was laid (and the gallery added). Inside, the ceiling is painted with a Persian-patterned golden ceiling, the first such ever seen in India. An interesting feature of the synagogue is the conical minaret. In the thirteenth century, this minaret was one of the first in the world, built by King Fakhruddin III, of Turkey. The second synagogue, on Devan Nair street, was built in 1816, in the Jewish Renaissance style. It is similar to the present synagogue of the Portuguese community on Almirante street in Bombay. The cemetery dates from the 18th century. There are many tombstones from the 17th and 18th centuries. Of special interest is a decorated jain tombstone of 1784.In fiscal year 2014 (FY14), the agency responded to 419,263 firearms-related calls, up 5.8 percent over FY13. This is a significant increase over FY13 when the agency responded to 397,519 firearms-related calls, or a 3.1 percent increase. A total of 4,588 gun owners were shot with a handgun in FY14, and 760 law enforcement officers were

shot and killed with a handgun in FY14. The totals include all types of firearms, including shotguns, rifles, pistols, and assault-type firearms. There were 300 homicides in FY14 related to a handgun, including 57 law enforcement officers shot and killed with handguns in FY14. The Washington Post is reporting that the National Instant Criminal Background Check System (NICS) processed the 1.6 million background checks for firearms purchased in the U.S. in August. That is up almost 50 percent from the 860,000 checks processed in the same period in 2013. In vivo confocal microscopy in the diagnosis of inflammatory ocular lesions: a retrospective study. To retrospectively evaluate the usefulness of in vivo confocal microscopy in the evaluation of inflammatory ocular lesions. A retrospective study of 24 consecutive patients referred for histopathological examination of an inflammatory ocular lesion that was not rapidly responsive to systemic therapy was carried out. Each of the 24 patients was examined

4/5

### **System Requirements:**

OS: Windows 8.1 64-bit or later (no minimum system requirements) Windows 8.1 64-bit or later (no minimum system requirements) Processor: Intel Core 2 Duo or AMD Athlon X2 Intel Core 2 Duo or AMD Athlon X2 Memory: 4 GB RAM 4 GB RAM Graphics: NVIDIA GeForce GTX 660 or AMD Radeon HD 7970 NVIDIA GeForce GTX 660 or AMD Radeon HD 7970 Hard Drive: 20 GB available space 20 GB available space DirectX: Version 11 Version 11 Network: Broadband Internet

https://www.careerfirst.lk/sites/default/files/webform/cv/hasyalis855.pdf

http://bookmanufacturers.org/download-adobe-photoshop-elements-2018-complete-version-with-screenshot

https://nysccommunity.com/advert/free-plugins-photoshop-cc/

http://torbayexperts.com/wp-content/uploads/2022/07/adobe\_photoshop\_cs5\_full\_crack.pdf

 $\underline{https://social.urgclub.com/upload/files/2022/07/rOfE1hOFNgZun6zREUMB\_01\_ac64b008ac00c041ae24be8380e864bf\_fil}\\e.pdf$ 

https://aposhop-online.de/2022/07/01/get-adobe-photoshop-cs6-for-free-download/

https://repliquetees.com/advert/how-to-download-an-older-version-of-photoshop/

https://emeal.jobs.nttdata.com/pt-pt/system/files/webform/model-3d-photoshop-download.pdf

https://www.reperiohumancapital.com/system/files/webform/cheelsb423.pdf

http://tuscomprascondescuento.com/?p=38081

https://suisse-trot.ch/advert/30-free-photoshop-brushes-for-photoshop/

http://hage-company.com/?p=2372

https://oldeberkoop.com/how-do-i-update-my-photoshop-adobe-photoshop-photoshop/

https://concourse-pharmacy.com/2022/07/01/light-effect-psd-15-free-colored-effects/

https://pneuscar-raposo.com/adobe-photoshop-7-0-free-download-for-windows-7-old-version/

http://raga-e-store.com/adobe-photoshop-6-update-for-professional-file-format/

https://skepticsguild.com/wp-content/uploads/2022/07/Photoshop Pattern Free For Everyone.pdf

https://nysccommunity.com/advert/photoshop-crack-adobe-com/

https://www.52zhongchou.com/wp-content/uploads/2022/07/jerhel.pdf

https://reschoegasimer.wixsite.com/trenalelob/post/free-photoshop-photo-collage-templates-in-ipg-png

5/5